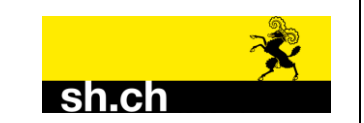

**Kanton Schaffhausen**

# Datenmodell<sup>7</sup>14 **Melioration (Entwässerung)**

**Beschreibung in INTERLIS 1**

**Version 9.11**

**Letzte Aktualisierung: 20. März 2014**

Erarbeitet durch: 70

- Peter Hauser, Landwirtschaftsamt Kanton Schaffhausen
- Hansjörg Walter, Tiefbauamt Stadt Schaffhausen
- Rolf Wildberger, Wildberger Schuler Partner AG, Schaffhausen
- Felix Berger, Vermessungsamt des Kantons Schaffhausen

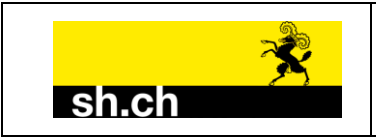

ung / Klass

### **UML-Diagramm**

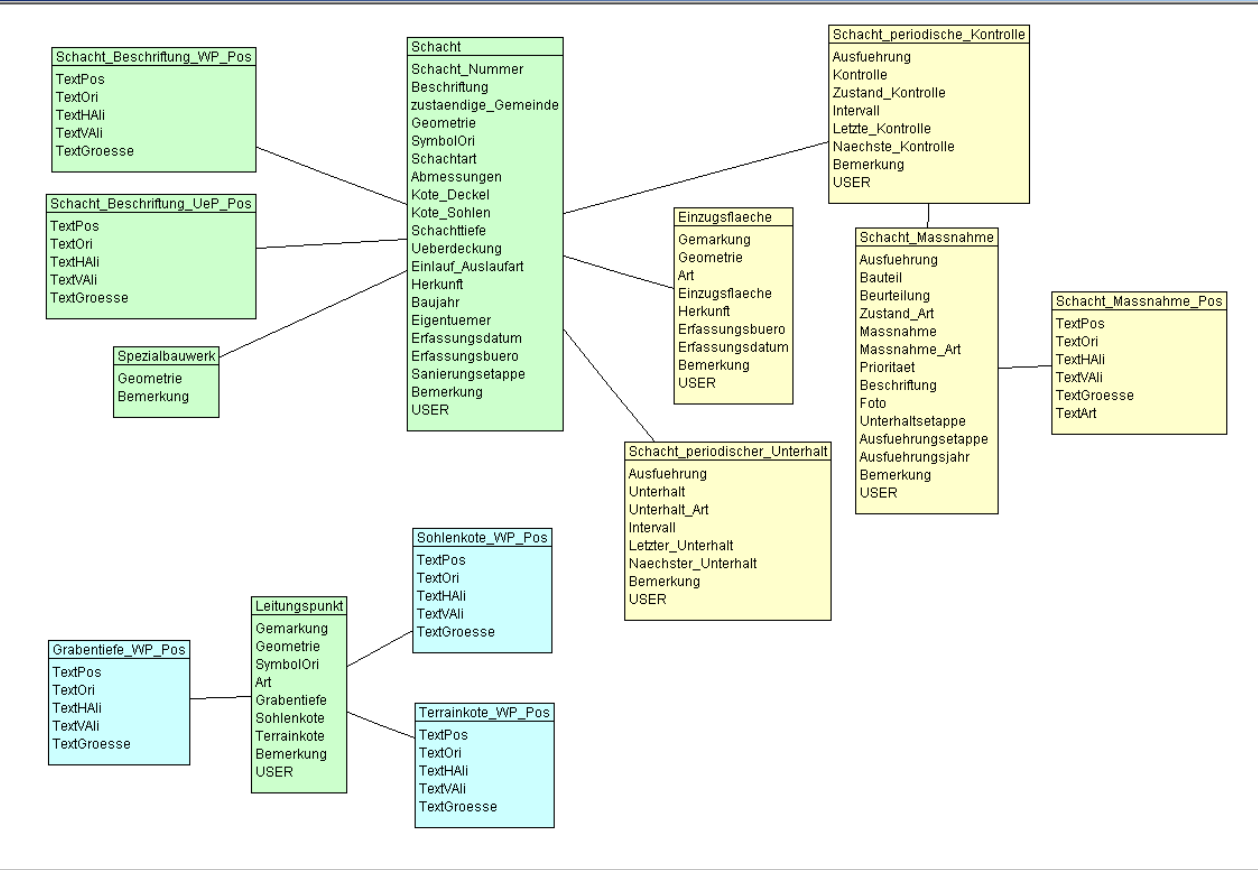

Klassendiagramm: Meliorations\_Entwaesserung / Klasse

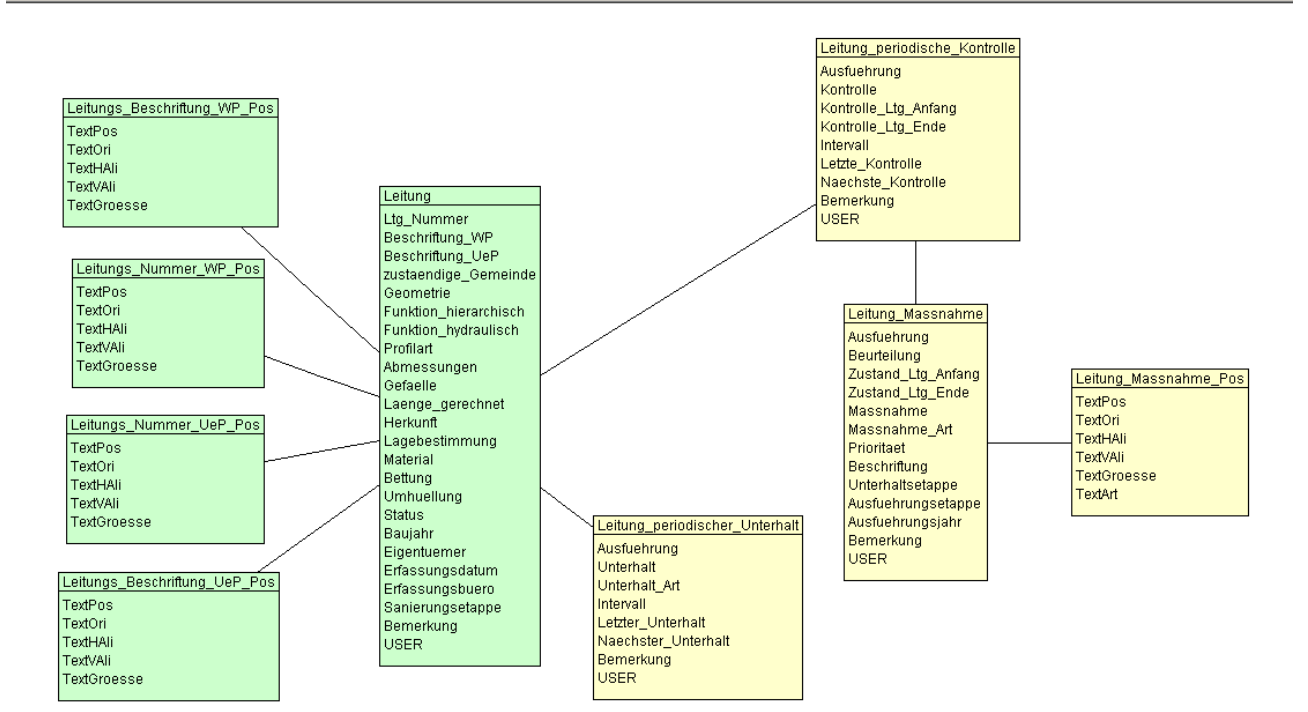

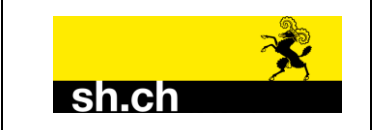

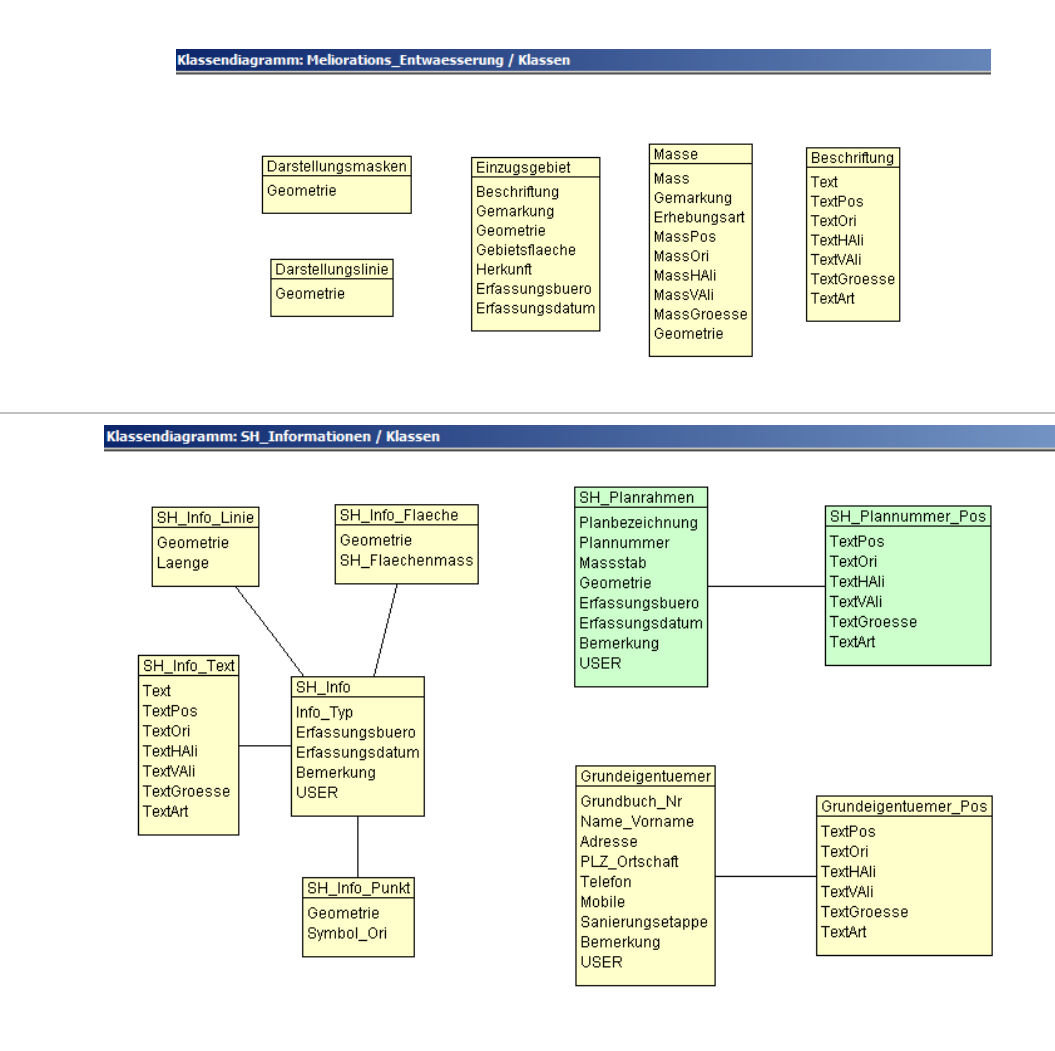

#### **Legende**

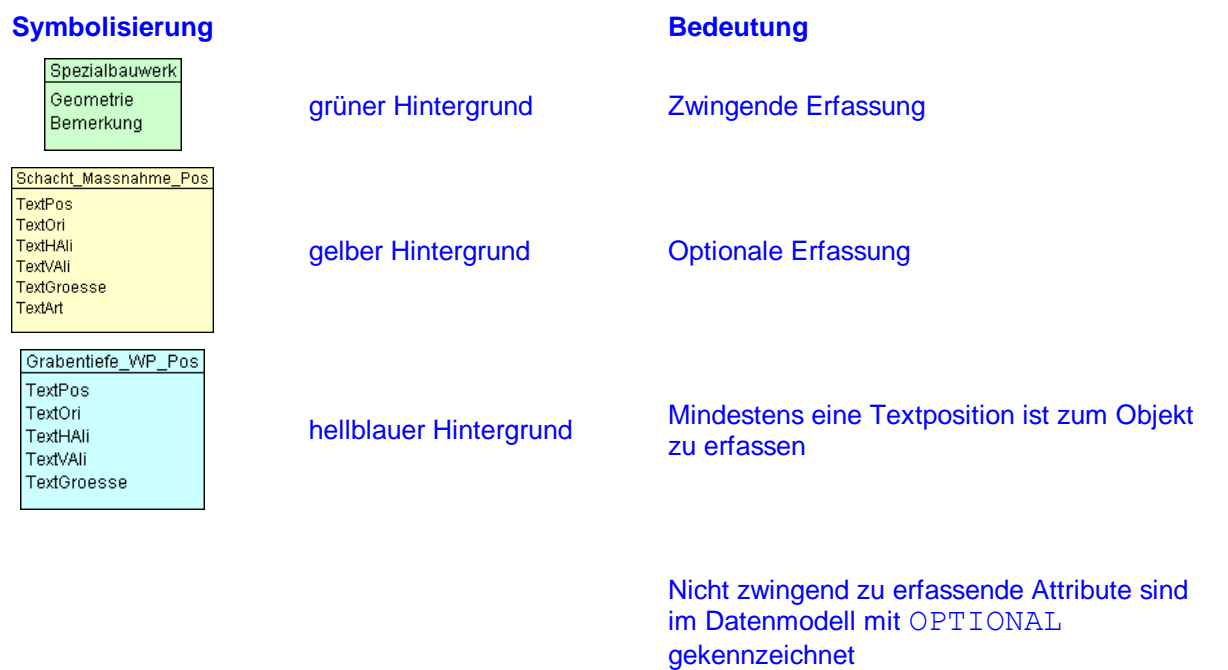

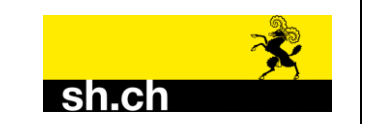

```
TRANSFER Interlis1;
```
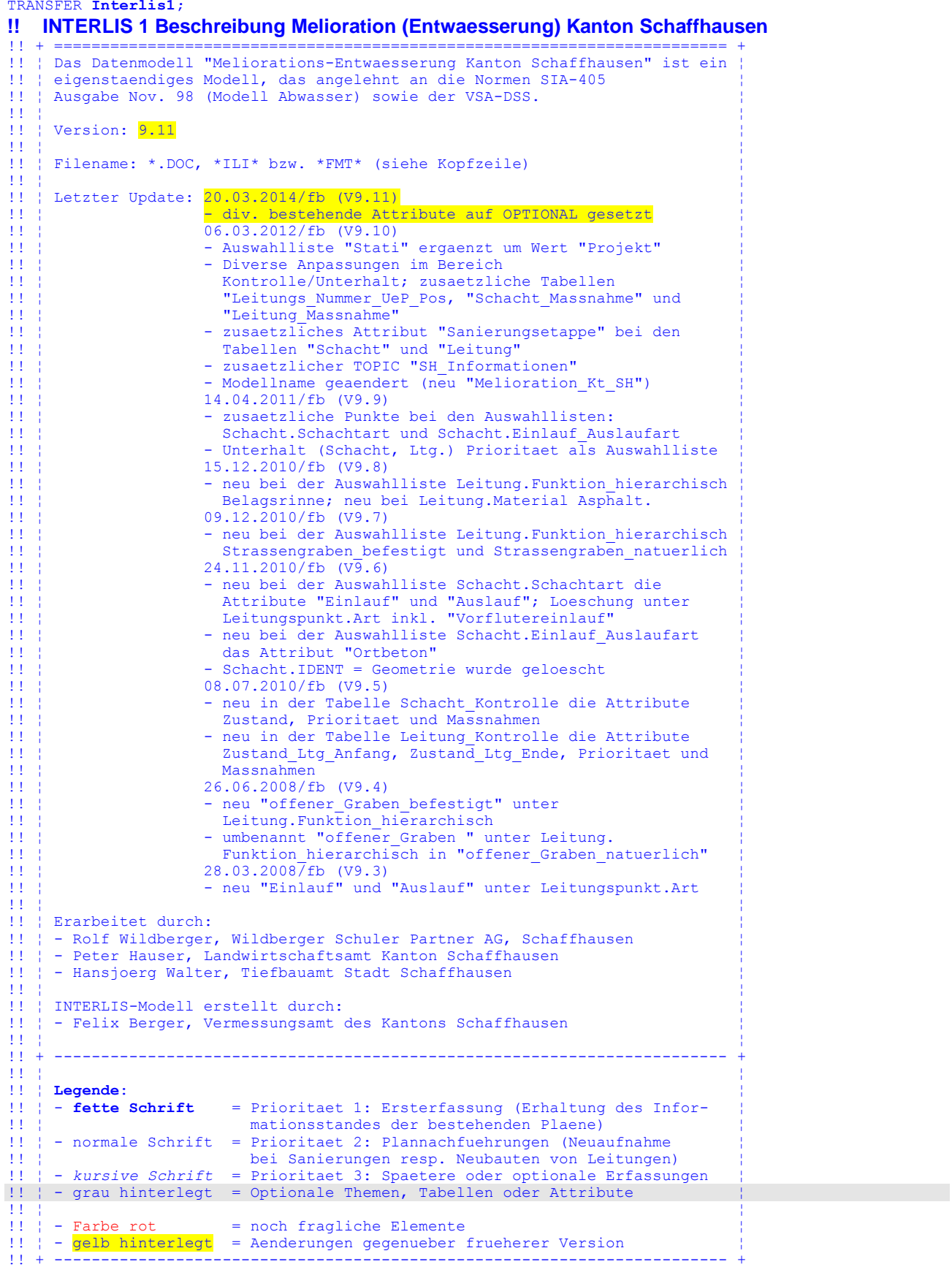

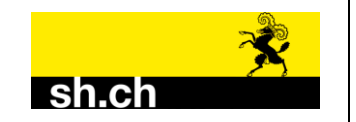

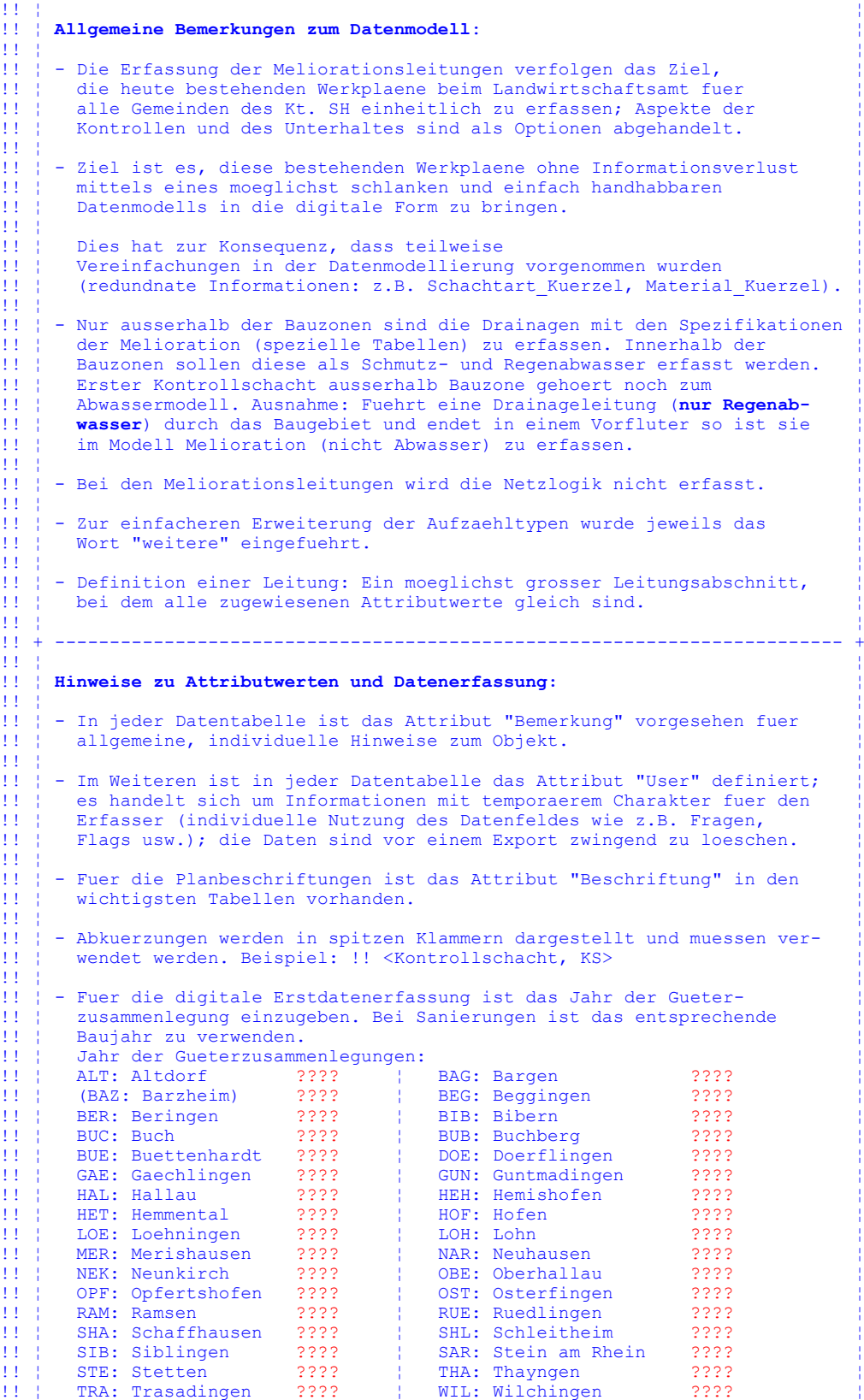

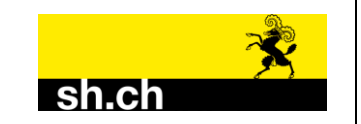

!! ¦ ¦ !! | - Basis fuer die Erstdatenerfassung sind:<br>!! | - Nachgefuehrte Originalplaene der Meli !! | - Nachgefuehrte Originalplaene der Meliorationsleitungen<br>!!! - Ausfuehrungsplaene und Einmassskizzen der entsprechend !! | - Ausfuehrungsplaene und Einmassskizzen der entsprechenden<br>!!! Sanierungsetappen. Sanierungsetappen. !! ¦ ¦ !! ¦ - Was ist im Sanierungsfall im Felde aufzunehmen: ¦ !! ¦ - Schaechte: Lage und Hoehe (X, Y, Z) ¦ !! | - Anfangs- und Endpunkte von Leitungen (inkl. Sauger) !! | Lage und Hoehe (X, Y, Z) !! | - Leitungsverlauf: Richtungsaenderungen nur Lage (X, Y) | | | !! ¦ mittels Tachymeter, GPS oder Einmass ¦ !! ¦ ¦ !! | - Als Basis fuer die Einmessung sind zulaessig: Fixpunkte, Grenzpunkte !! | oder klar definierte Situationspunkte (Hausecke, Mauerecke usw.). !! | Die Einmasse sind geeignet zu kontrollieren. !! ¦ ¦ !! + ------------------------------------------------------------------------ + !! ¦ ¦ !! ¦ **Darstellungsmodelle:** ¦ !! ¦ ¦ !! | - Es werden zwei Plantypen unterschieden: Werkplan (WP: 1:1000) und !! | Uebersichtsplan (UeP: i.d.R. 1:5000). Es werden entsprechend <br>!! | zwei Textpositionstabellen gefuehrt. zwei Textpositionstabellen gefuehrt. !! ¦ ¦ !! | sichere Lage: Darstellung ausgezogen Linie !! | unsichere\_Lage: Darstellung strichlierte Linie | !! ¦ ¦ !! ¦ - Die Planeinteilung inkl. Planrahmen und Plan-Nr. sollen nach den<br>!!! Richtlinien des Kantons erfolgen (Rahmenplaene). . Richtlinien des Kantons erfolgen (Rahmenplaene). !! ¦ ¦ !! ¦ ¦ !! ¦ **Planinhalt und Darstellung:** 1:1000 mm 1:5000 mm Farbe RGB ¦ !! ¦ **Linien:** (WP) (UeP) ¦ !! ¦ - Hauptleitung: X 0.7 X 0.5 000/255/255 ¦ !! ¦ - Sammelleitung: X 0.5 X 0.35 000/255/255 ¦ !! ¦ - Sauger / Anschlussleitung: X 0.35 X 0.18 000/255/255 ¦ !! ¦ - Brunnenleitung: X 0.5 X 0.35 000/255/000 ¦ !! ¦ - Kanalisation: X 0.7 X 0.5 255/000/255 ¦ !! ¦ - Masslinien: ¦ !! ¦ - Feldaufnahme, strichliert: X 0.18 000/000/000 ¦ !! | - CAD-Abgriff, punktiert: X 0.18 000/000/000 | !! ¦ ¦ !! ¦ **Textanschriften** (Arial): ¦ !! ¦ - Leitungs-Material (Abk.) X 2.0 000/255/255 ¦ !! ¦ - Leitungs-Durchmesser: X 2.0 X 1.7 000/255/255 ¦ !! | - Funktion hydraulisch (Si/VSi): X 2.0 000/255/255 | !! ¦ - Masse X 1.5 000/000/000 ¦ !! | - Masse  $X$  1.5  $000/000/000$ <br>!! | - Schachtart: (Arial fett) X 2.2  $000/255/255$ <br>!! | - Schacht-Nummer: (Arial fett) X 2.2  $000/255/255$ !! ¦ - Schacht-Nummer: (Arial fett) X 2.2 000/255/255 ¦ 9 Grabentiefe: X 1.5 000/255/255 → Sohlenkote: X 1.5 000/000/000 !! | - Sohlenkote: X 1.5 000/000/000<br>!! | - Terrainkote: X 1.5 000/000/000 % 1.5 000/000/000 = Terrainkote: X 1.5 000/000/000<br>
- Beschriftung (Freier Text): X 1.5 000/000/000 !! | - Beschriftung (Freier Text): X. !! ¦ ¦ !! ¦ **Weitere, speziell darzustellende Elemente** ¦ !! ¦ - Waldflaechen aus der amtlichen Vermessung (AV) 220/255/200 ¦ !! ¦ - Rebflaechen aus der amtlichen Vermessung (AV) 220/220/150 ¦ !! | - Bauzonengrenze (Axe) 000/000/000 } !! ¦ ¦ !! | **Definition Schriftgroessen** in mm: klein mittel gross !! ¦ **Werkplan (WP):** ¦ !! ¦ - Leitungs-Material (Abk.) < 1.5 1.5 - 2.5 > 2.5 ¦ !! ¦ - Leitungs-Durchmesser: < 1.5 1.5 - 2.5 > 2.5 ¦ !! | - Funktion hydraulisch (Si/VSi):  $\langle 1.5 \rangle$  1.5 - 2.5  $\rangle$  2.5  $\vert$ !! ¦ - Masse  $\overline{\phantom{a}}$  /  $\phantom{a}$  /  $\phantom{a}$ 11 | - Masse | (Arial fett) < 1.2 1.2 - 1.8 > 1.8<br>
11 | - Schachtart: (Arial fett) < 1.7 1.7 - 2.7 > 2.7<br>
11 | - Schacht-Nummer: (Arial fett) < 1.7 1.7 - 2.7 > 2.7 - Schacht-Nummer: (Arial fett) < 1.7 1.7 - 2.7<br>- Grabentiefe: (Arial fett) < 1.7 1.7 - 2.7<br>- Grabentiefe: < 1.2 1.2 - 1.8<br>- Sohlenkote: < 1.2 1.2 - 1.8 !! ¦ - Grabentiefe: < 1.2 1.2 - 1.8 > 1.8 ¦ 1.2 - 1.2 ⇒ 1.8 ⇒ 1.8 → 1.8 → 1.8 ÷ 1.2 → 1.8 → 1.8 ÷ 1.8 ÷ 1.8 ÷ 1.8 ÷ 1.8 ÷ 1.8 ÷ 1.8 ÷ 1.8 ÷ 1.8 ÷ 1.8 ÷ 1.8 ÷ 1.8 ÷ 1.8 ÷ 1.8 ÷ 1.8 ÷ 1.8 ÷ 1.8 ÷ 1.8 ÷ 1.8 ÷ 1.8 ÷ 1.8 ÷ 1.8 ÷ 1.8 ÷ 1.8 ÷ 1.8 ÷ 1.8 ÷ 1.8 ÷ 1.8 ÷ 1.8 ÷ 1.2 - Terrainkote:  $\times 1.2$  1.2 - 1.8 > 1.8<br>
1.1 - Beschriftung (Freier Text):  $\times 1.2$  1.2 - 1.8 > 1.8 - Beschriftung (Freier Text): !! ¦ ¦ !! ¦ **Uebersichtsplan (WP):** ¦  $! ! ! ; - Leitungs-Durchmesser: < 2.0 \ge 2.0$ !! + ------------------------------------------------------------------------ +

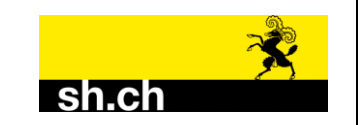

!! ¦ ¦ !! ¦ **Organisatorische Aspekte:** ¦ !! ¦ ¦ !! | - Projektleitung fuer die digitale Erstdatenerfassung resp. der |<br>!!! | digitalen Nachfuehrung der Meliorationsobiekte: Gestellt durc !! | digitalen Nachfuehrung der Meliorationsobjekte: Gestellt durch Landwirtschaftsamt. !! ¦ ¦ !! ¦ - noch offene Punkte sind: ¦ !! ¦ - Pflichtenheft / Zustaedigkeiten Landwirtschaftsamt ¦ !! ¦ - Pflichtenheft / Zustaendigkeiten ausfuehrendes Ing.-Buero ¦ !! ¦ - Pflichtenheft / Zustaendigkeiten Vermessungsamt ¦ !! ¦ - Pflichtenheft Erstdatenerfassung bzw. Nachfuehrung<br>!! ¦ - Finanzierung !! | - Finanzierung<br>!! | - Ablage Messp - Ablage Messprotokolle / Datenhaltung !! ¦ - Verifikation (inhaltlich und syntaktisch) ¦ !! ¦ ¦ !!! | - Datenmodellaenderungen und -erweiterungen duerfen nur durch !! | das Vermessungsamt erfolgen.<br>!! ! !! ¦ ¦ !! | - Vor jeder Datenerfassung oder Datennachfuehrung ist das neueste !!! Datenmodell beim Vermessungsamt zu beziehen resp. anzuwenden. !! ¦ ¦ !! ¦ - Verifikation nach Datenerfassungsarbeiten : Inhaltliche Belange sind<br>!! ¦ durch das Landwirtschaftsamt zu ueberpruefen; die INTERLIS-Daten werdurch das Landwirtschaftsamt zu ueberpruefen; die INTERLIS-Daten wer-!! | den durch das Vermessungsamt lediglich bezueglich Syntax untersucht. !! ¦ ¦ !! + ======================================================================== +

#### **!! Definition der globalen Variabeln resp. Wertebereiche**

!! ---------------------------------------------------------------------------- **MODEL Melioration Kt SH 1.11 version 9.11 vom 20.03.2014** !! Modell Melioration Kt. SH **DOMAIN**<br>**INTEGER2** = **INTEGER2 = [0 .. 99];<br>
INTEGER4 = [0 .. 9999] INTEGER4 = [0 .. 9999];**  $\begin{array}{ccc} \text{INTEGR}6 = & [0..999999] \\ \text{REAL12} = & [0.00..9.999] \end{array}$  **REAL12 = [0.00 .. 9.99]; REAL12minus = [-9.99 .. 0.00]; REAL21 = [0.0 .. 99.9]; REAL21** = [0.0. 99.91;<br> **REAL21** = [0.00. 9999.99];<br>  $\frac{1}{2}$  = [0.00. 9999.99]; **CORPLACE 2** (0.00 . 3999.991)<br> **Continued as CRADS** 0.0 399.9;<br> **EXECUTE:** DIM1 -200.00<br> **EXECUTE:** COORD2 480000.000  **Hoehecm = DIM1 -200.00 5000.00; !! in m. ue. M. LKoordmm = COORD2 480000.000 70000.000 !! in m 840000.000 300000.000; !! in m Herkunftsart = (digitalisiert,** !! ab bestehenden Plaenen **GPS\_Tachymeter,**  $\begin{array}{ccc} 1! & \text{GPS in cm-Genauigkeit} \\ \text{konstruiert.} \end{array}$  = 1.1 konstruiert = eingeme *!! konstruiert* = eingemessen **Einmass\_durch\_Dritte, weitere);** !! Ersterfassung: Bei best. Plaenen = digitalisiert. !! Nachfuehrung: konstruiert oder GPS Tachymeter durch !! Ingenieurbuero. !! Einmasse von Privaten oder Gemeinde = !! Einmass\_durch\_Dritte. **Genauigkeit = (sichere\_Lage, state of the Lage, state of the Lage, state of the Lage, state of the Lage, state of the Lage, state of the Lage, state of the Lage, state of the Lage, state of the Lage, state of the Lage, st unsichere\_Lage);** !! <unsichere\_Lage, uL> !! Ersterfassung: Genauigkeit wird ab den best. Plaenen !! uebernommen. !! Nachfuehrung: Einmasse von Dritten fuehrt eher zu "unsichere Lage". !! "unsichere Lage" ist zu verwenden, wenn die !! Leitungslage (X, Y) nicht klar definiert ist. !! "unsichere Lage" (Z) wird im Daten- und Darstellungs- !! modell nicht beruecksichtigt. !! Eine "genau gezeichnete" Leitung (ausgezogene Linie, !! die digitalisiert wurde, wird als "sichere Lage" !! bezeichnet.  **Eigentum = (unbekannt, Kanton, Gemeinde, Gueterkorporation, privat, weitere, Nachbargemeinde);**

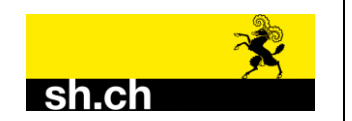

### **Datenmodell Kt. SH: Meliorations (Entwässerung) in INTERLIS 1 beschrieben**

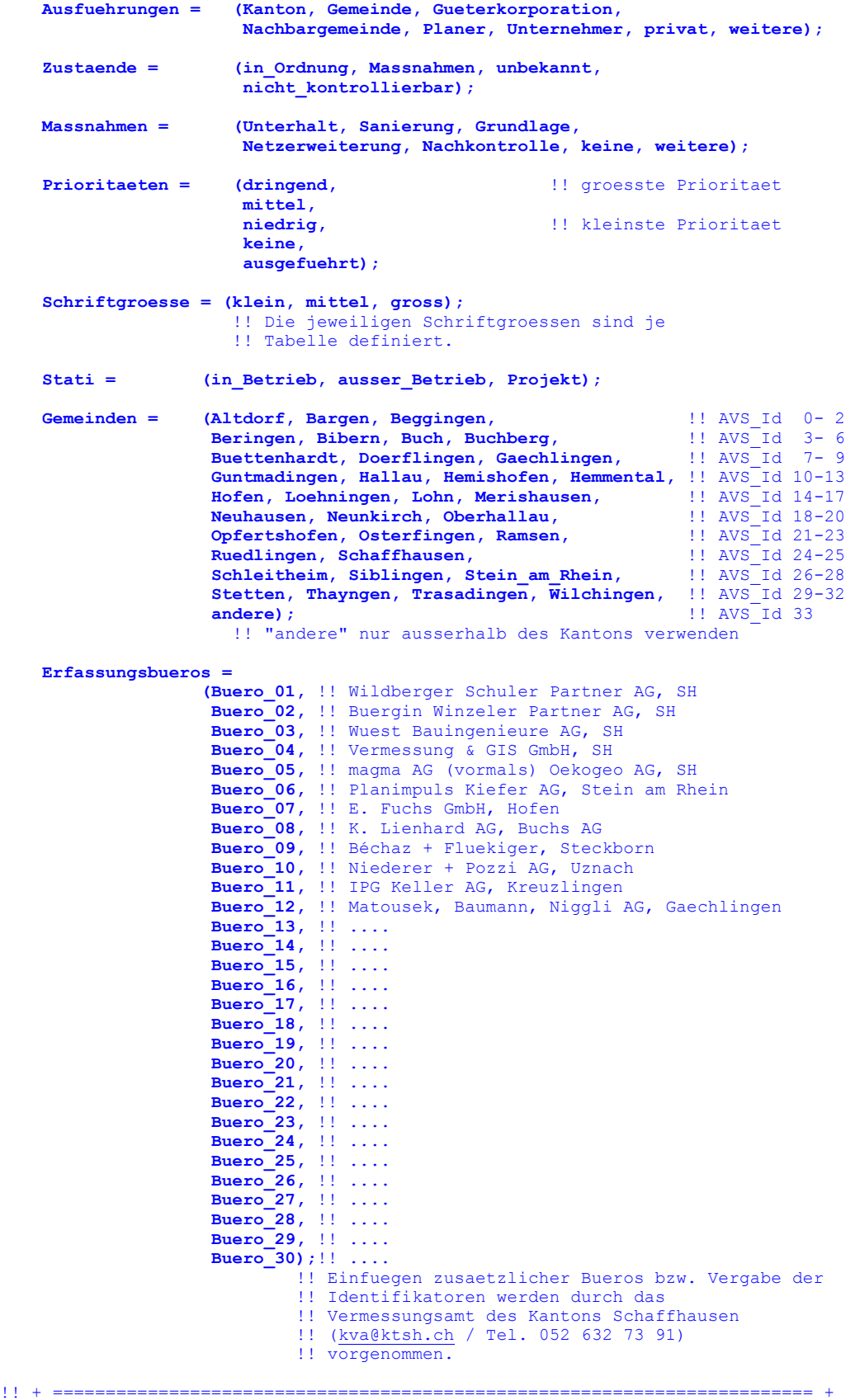

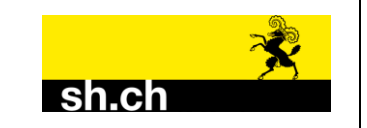

#### **!! Datenmodell Meliorations-Entwaesserung**

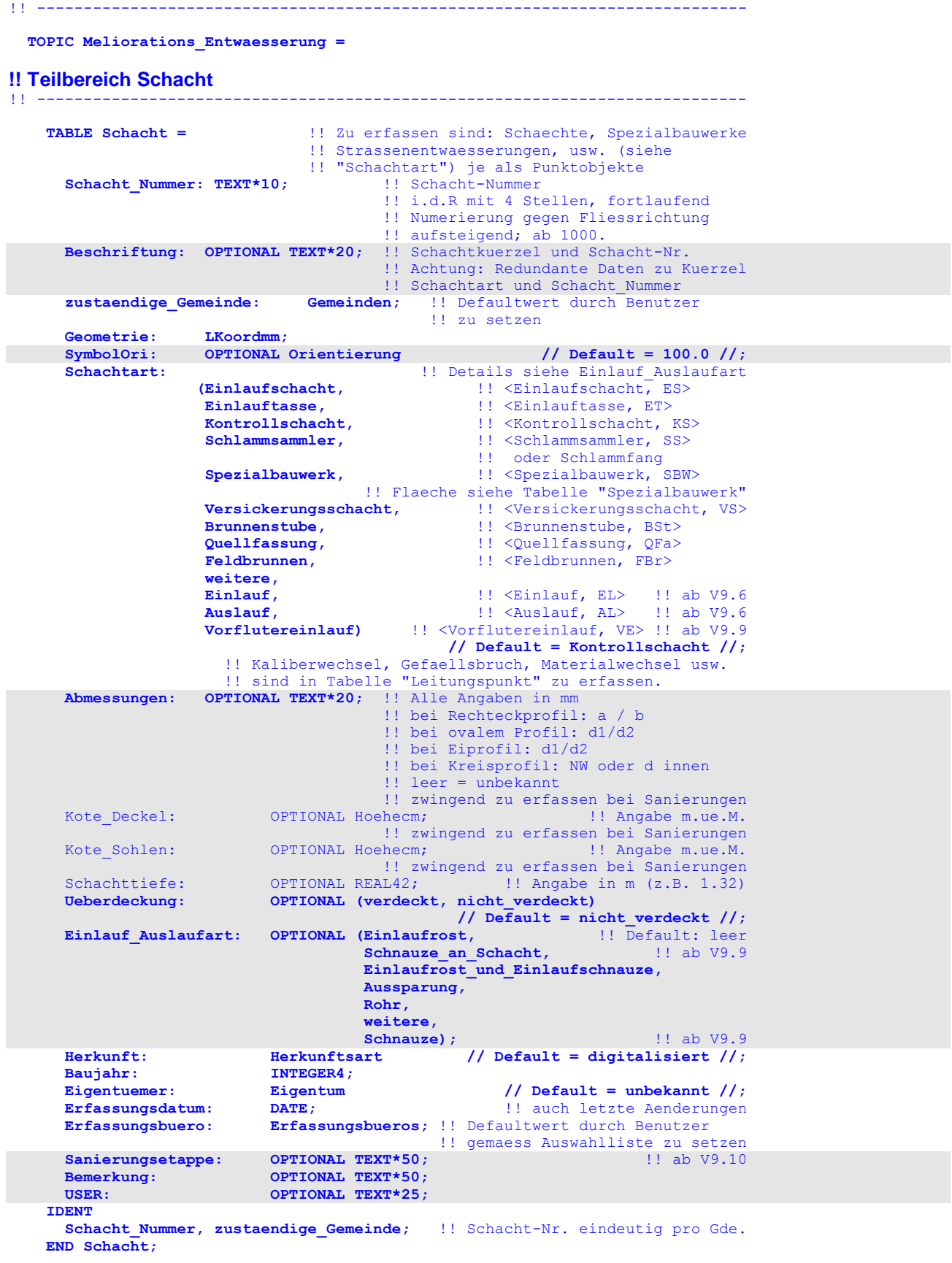

![](_page_9_Picture_0.jpeg)

```
 TABLE Schacht_Beschriftung_WP_Pos = !! Textposition Attribut "Beschriftung"
                                               !! fuer Werkplan
                                              !! (Schachtkuerzel und Schacht-Nr.)
   SchachtRef: -> Schacht // 1:mc //;
   TextPos: LKoordmm;
   TextOri: Orientierung // Default = 100.0 //;<br>
<b>TextHAli: OPTIONAL HALIGNMENT // undefiniert = Left //;
  TextHAli: OPTIONAL HALIGNMENT // undefiniert = Left //;<br>TextVAli: OPTIONAL VALIGNMENT // undefiniert = Half //;
  TextVAli: OPTIONAL VALIGNMENT // // undefiniert = Half //;<br>TextGroesse: OPTIONAL Schriftgroesse // undefiniert = mittel //;
  TextGroesse: OPTIONAL Schriftgroesse
 IDENT
   SchachtRef;
 END Schacht_Beschriftung_WP_Pos;
 TABLE Schacht_Beschriftung_UeP_Pos = !! Textposition Attribut 
                                                !! "Beschriftung" fuer Uebersichtsplan
   SchachtRef: -> Schacht // 1:mc //;
   TextPos: LKoordmm;
  TextOri: Orientierung // Default = 100.0 //;<br>TextHAli: OPTIONAL HALIGNMENT // undefiniert = Left //;
   TextHAli: OPTIONAL HALIGNMENT // undefiniert = Left //;<br>TextVAli: OPTIONAL VALIGNMENT // // undefiniert = Half //;
  TextVAli: OPTIONAL VALIGNMENT // undefiniert = Half //;<br>TextGroesse: OPTIONAL Schriftgroesse // undefiniert = mittel //;
  TextGroesse: OPTIONAL Schriftgroesse
 IDENT
   SchachtRef;
 END Schacht_Beschriftung_UeP_Pos;
```
## **!! Teilbereich Spezialbauwerk**

```
 TABLE Spezialbauwerk = !! wie z.B. Absetzbecken, Versickerungsweiher
                                !! zur Darstellung der Flaeche, zusaetzlich als
                               !! Punktobjekt (Tabelle Schacht) erfasst.
   SchachtRef: -> Schacht // 1:1 //;
   Geometrie: SURFACE WITH (STRAIGHTS, ARCS)<br>VERTEX LKoordmm; \qquad \qquad \vdots \qquad \qquad VERTEX LKoordmm; !! Ueberschneidungen zulaessig
 Bemerkung:
 IDENT
  SchachtRef;
 END Spezialbauwerk;
```
!! ----------------------------------------------------------------------------

![](_page_10_Picture_0.jpeg)

#### **!! Teilbereich Leitung** !! ----------------------------------------------------------------------------

![](_page_10_Picture_214.jpeg)

![](_page_11_Picture_0.jpeg)

![](_page_11_Picture_317.jpeg)

![](_page_12_Picture_0.jpeg)

### **Datenmodell Kt. SH: Meliorations (Entwässerung) in INTERLIS 1 beschrieben**

![](_page_12_Picture_282.jpeg)

 **Ltg\_Nummer, zustaendige\_Gemeinde;** !! Ltg-Nr. eindeutig pro Gde.  **END Leitung;**

![](_page_13_Picture_0.jpeg)

![](_page_13_Picture_156.jpeg)

![](_page_14_Picture_0.jpeg)

#### **!! Teilbereich Leitungspunkt**

```
!! ----------------------------------------------------------------------------
    TABLE Leitungspunkt = !! Unter diesen Leitungspunkten werden alle
 !! zusaetzlich eingemessenen Punkte erfasst
                                 !! (siehe Attribut "Art").
     Gemarkung: Gemeinden; !! Defaultwert durch Benutzer zu setzen<br>
Geometrie: LKoordmm;
     Geometrie:
    SymbolOri: OPTIONAL Orientierung // Default = 100.0 //;<br>Art: (Baujahrwechsel,
                              (Baujahrwechsel,
                               Gefaellsbruch,
                              Kaliberwechsel,
                              Materialwechsel,
                              Endkappe,
                                                 !! im Feld vermessener Punkt, wie
                                                  !! z.B. Richtungsaenderungen,
                                                 !! Abzweiger, Zwischenpunkte,
 !! Sohlenkote, Terrainkote oder
 !! Grabentiefe usw.
                               Kanalanfang, !! <Kanalanfang, KA>
                               Schieber, !! bei Brunnenleitungen
      weitere) // Default = Detailpunkt //;<br>
Grabentiefe: OPTIONAL REAL12minus; !! Angabe in m (z.B. -1.30)
                             CRABENTIEF: (1) CONSIDENT CONSIDENTS: 0.1.30)
                             ! 0 (Null) = Terrain buendig, leer = unbekannt<br>OPTIONAL Hoehecm; ! 1 Angabe m.ue.M.
 Sohlenkote: OPTIONAL Hoehecm; !! Angabe m.ue.M.
 Terrainkote: OPTIONAL Hoehecm; !! Angabe m.ue.M.
     Bemerkung: CPTIONAL TEXT*50;
     USER: OPTIONAL TEXT*25;
    NO IDENT
    END Leitungspunkt;
   TABLE Grabentiefe WP Pos = 1998 !! Textposition Grabentiefe
      LeitungspunktRef: -> Leitungspunkt // 1:mc //;
      TextPos: LKoordmm;
                                                        // Default = 100.0 //;<br>// undefiniert = Left //;
      TextHAli: OPTIONAL HALIGNMENT // undefiniert = Left //;<br>TextVAli: OPTIONAL VALIGNMENT // // undefiniert = Half //;
     TextVAli: OPTIONAL VALIGNMENT
      TextGroesse: OPTIONAL Schriftgroesse // undefiniert = mittel //;
    IDENT
      LeitungspunktRef;
    END Grabentiefe_WP_Pos;
    TABLE Sohlenkote_WP_Pos = !! Textposition Sohlenkote
      LeitungspunktRef: -> Leitungspunkt // 1:mc //;
       TextPos: LKoordmm;
      TextOri: Orientierung // Default = 100.0 //;<br>
<b>TextHAli: OPTIONAL HALIGNMENT // undefiniert = Left //;
     TextHAli: OPTIONAL HALIGNMENT // undefiniert = Left //;<br>TextVAli: OPTIONAL VALIGNMENT // undefiniert = Half //;
      TextVAli: OPTIONAL VALIGNMENT // // undefiniert = Half //;<br>TextGroesse: OPTIONAL Schriftgroesse // undefiniert = mittel //;
     TextGroesse: OPTIONAL Schriftgroesse IDENT
      LeitungspunktRef;
    END Sohlenkote_WP_Pos;
   TABLE Terrainkote WP Pos = 1200 Propriet Research Propriet Propriet Propriet Textposition Terrainkote
      LeitungspunktRef: -> Leitungspunkt // 1:mc //;
      TextPos: LKoordmm;
     TextOri: Orientierung // Default = 100.0 //;<br>TextHAli: OPTIONAL HALIGNMENT // undefiniert = Left //;
      TextHAli: OPTIONAL HALIGNMENT // undefiniert = Left //;<br>TextVAli: OPTIONAL VALIGNMENT // // undefiniert = Half //;
      TextVAli: OPTIONAL VALIGNMENT // undefiniert = Half //;<br>TextGroesse: OPTIONAL Schriftgroesse // undefiniert = mittel //;
     TextGroesse: OPTIONAL Schriftgroesse
    IDENT
      LeitungspunktRef;
    END Terrainkote_WP_Pos;
```
![](_page_15_Picture_0.jpeg)

!! ----------------------------------------------------------------------------

#### **!! Darstellungsmasken, Masse und freie Texte**

```
 TABLE Masse = !! nur fuer effektive Einmasse gedacht,
                                     !! keine Leitungsabschnittslaengen erfassen
     Mass: REAL42;<br>Gemarkung: Gemeinden;
      Gemarkung: Gemeinden; !! Defaultwert durch Benutzer zu setzen
 Erhebungsart: (Feldaufnahme, Planabgriff) // Default = Feldaufnahme //;
 MassPos: LKoordmm; !! Anschrift Attributinhalt "Mass"
 MassOri: Orientierung // Default = 100.0 //;
 MassHAli: OPTIONAL HALIGNMENT // undefiniert = Center //;
 MassVAli: OPTIONAL VALIGNMENT // undefiniert = Bottom //;
     MassGroesse: OPTIONAL Schriftgroesse // undefiniert = mittel //;<br>Geometrie: OPTIONAL POLYLINE WITH 1! Geometrie der
 Geometrie: OPTIONAL POLYLINE WITH !! Geometrie der
 (STRAIGHTS, ARCS) VERTEX LKoordmm; !! Masslinie
   NO IDENT
    END Masse;
    TABLE Darstellungsmasken = 
                            !! Abbildung von allfaelligen Beschriftungskaestchen
                            !! als Flaeche zur grafischen Abdeckung der
                            !! Situation.
      Geometrie: SURFACE WITH (STRAIGHTS, ARCS)<br>
VERTEX LKoordmm; \qquad \qquad \vdots \qquad \qquad!! Ueberschneidungen zulaessig
    NO IDENT
    END Darstellungsmasken;
    TABLE Darstellungslinie = 
                     !! Abbildung von Hinweisstrichen und Massbegrenzungslinien
      Geometrie: POLYLINE WITH (STRAIGHTS, ARCS) VERTEX LKoordmm;
    NO IDENT
    END Darstellungslinie;
    TABLE Beschriftung = !! Abbildung von "losgeloesten" Textanschriften
                                 !! fuer Werk- und Uebersichtsplan
     Text: TEXT*50;<br>TextPos: LKoordmm
     TextPos: LKoordmm;<br>
TextOri: Orientierung
     TextOri: Orientierung \begin{array}{ccc} \text{TextBali}: & \text{Ori} \\ \text{TextBali}: & \text{HALIGNMENT} \end{array} // Default = 100.0 //;
                                                          // Default = Left //;
      TextVAli: VALIGNMENT // Default = Half //;
     TextGroesse: OPTIONAL Schriftgroesse // Default = mittel //;<br>TextArt : OPTIONAL (normal, kursiv, fett) // Default = normal //;
                     OPTIONAL (normal, kursiv, fett) // Default = normal //;
    NO IDENT
```
 **END Beschriftung;**

![](_page_16_Picture_0.jpeg)

```
!! Teilbereich Kontrolle / Unterhalt
```
![](_page_16_Figure_4.jpeg)

 **END Schacht\_Massnahme;**

![](_page_17_Picture_0.jpeg)

![](_page_17_Picture_224.jpeg)

 **END Leitung\_Massnahme;**

![](_page_18_Picture_0.jpeg)

![](_page_18_Picture_76.jpeg)

 **NO IDENT**

 **END Leitung\_Massnahme\_Pos;**

![](_page_19_Picture_0.jpeg)

# **!! Teilbereich Einzugsgebiet / Einzugsflaechen**

![](_page_19_Picture_183.jpeg)

![](_page_19_Picture_184.jpeg)

!! + ======================================================================== +

 **END Meliorations\_Entwaesserung.**

![](_page_20_Picture_0.jpeg)

# **!! TOPIC Informationen**

```
!! ----------------------------------------------------------------------------
```
!! Diese Tabelle dient zur Erhaltung weiterer Informationen.

!! Die Nutzung der TOPIC ist optional.

```
 TOPIC SH_Informationen =
```
![](_page_20_Picture_197.jpeg)

![](_page_21_Picture_0.jpeg)

```
 TABLE SH_Planrahmen = !! i.d.R. Umfassendes Rechteck des Planes
 Planbezeichnung: TEXT*50;
 Plannummer: TEXT*25; !! Plannummer des Ing.-Bueros
     Massstab: TEXT*10;
     Geometrie: SURFACE WITH (STRAIGHTS, ARCS) VERTEX LKoordmm;
 Erfassungsbuero: Erfassungsbueros;
 Erfassungsdatum: DATE;
Bemerkung: OPTIONAL TEXT*50;
    USER: OPTIONAL TEXT*25;
    NO IDENT
    END SH_Planrahmen;
   TABLE SH_Plannummer_Pos = \qquad !! Pos. von SH_Planrahmen.Plannummer<br>Objekt: -> SH Planrahmen; \qquad !! Beziehung 1-mc
    Objekt: - > SH_Planrahmen;<br>
TextPos: I.Koordmm:
                   LKoordmm;<br>LKoordmm;
 TextOri: Orientierung // Default = 100.0 //;
 TextHAli: OPTIONAL HALIGNMENT // Default = Center //;
 TextVAli: OPTIONAL VALIGNMENT // Default = Half //;
 TextGroesse: OPTIONAL Schriftgroesse // Default = gross //;
 TextArt: OPTIONAL (normal, kursiv,
 fett) \frac{1}{2} Default = fett //;
    NO IDENT
    END SH_Plannummer_Pos;
!! Zur Anschrift der Grundeigentuemer bei Sanierungsetappen
    TABLE Grundeigentuemer =
Grundbuch Nr: INTEGER6;
Name Vorname: TEXT*50;
    Adresse: OPTIONAL TEXT*50;
 PLZ Ortschaft: OPTIONAL TEXT*50;
Telefon: OPTIONAL TEXT*25;
Mobile: OPTIONAL TEXT*25;
Sanierungsetappe: OPTIONAL TEXT*50;
Bemerkung: OPTIONAL TEXT*50;
 USER: OPTIONAL TEXT*25;
    NO IDENT
    END Grundeigentuemer;
    TABLE Grundeigentuemer_Pos = !! nur eine Textposition pro Datensatz
                         !! wird in Tabelle "Grundeigentuemer" uebergeben
    GrundeigentuemerRef: -> Grundeigentuemer;
    TextPos: LKoordmm;<br>TextOri: 0rientierung
 TextOri: Orientierung // Default = 100.0 //;
 TextHAli: OPTIONAL HALIGNMENT // Default = Center //;
 TextVAli: OPTIONAL VALIGNMENT // Default = Half //;
 TextGroesse: OPTIONAL Schriftgroesse // Default = mittel //;
 TextArt: OPTIONAL (normal, kursiv,
 fett) \frac{1}{2} fett) \frac{1}{2} Default = normal //;
    NO IDENT
    END Grundeigentuemer_Pos;
  END SH_Informationen.
END Melioration_Kt_SH.
FORMAT FREE; !! Fuer Datentransfer
!! FORMAT FIX WITH LINESIZE = 80, TIDSIZE = 10; !! Fuer INTERLIS-Compiler
CODE
  BLANK = DEFAULT, UNDEFINED = DEFAULT, CONTINUE = DEFAULT;
 TID = ANY;
END.
```